МУНИЦИПАЛЬНОЕ ОБЩЕОРАЗОВАТЕЛЬНОЕ УЧРЕЖДЕНИЕ СРЕДНЯЯ ОБЩЕОБРАЗОВАТЕЛЬНАЯ ШКОЛА № 5 г. СВЕТЛОГО КАЛИНГРАДСКОЙ ОБЛАСТИ

Демонстрационный материал для проведения уроков информатики в 9 классе

## **Программирование ветвлений на QBasic.**

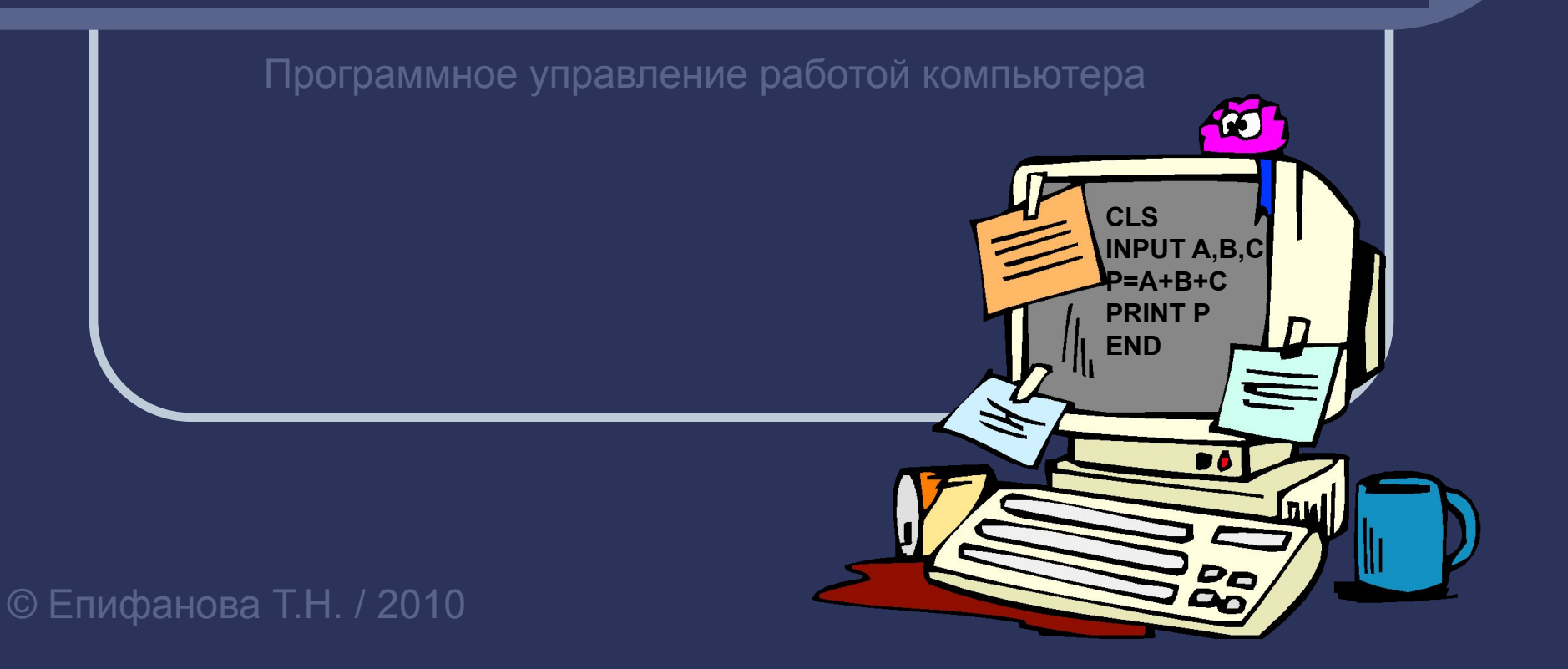

## Устно ответьте на вопросы по материалам прошлого занятия:

#### **1. Из чего состоит алфавит языка программирования QBasic?**

- **2. Что вы можете сказать о константах?**
- **3. Что значит переменная для компьютера?**
- **4. Каково значение переменной в течении выполнения всей программы?**
- **5. Каковы правила записи арифметических выражений в изучаемом языке программирования?**
- **6. Запишите алгоритм вычисления периметра треугольника на языке программирования. Поясните действия.**

# Краткие ответы:

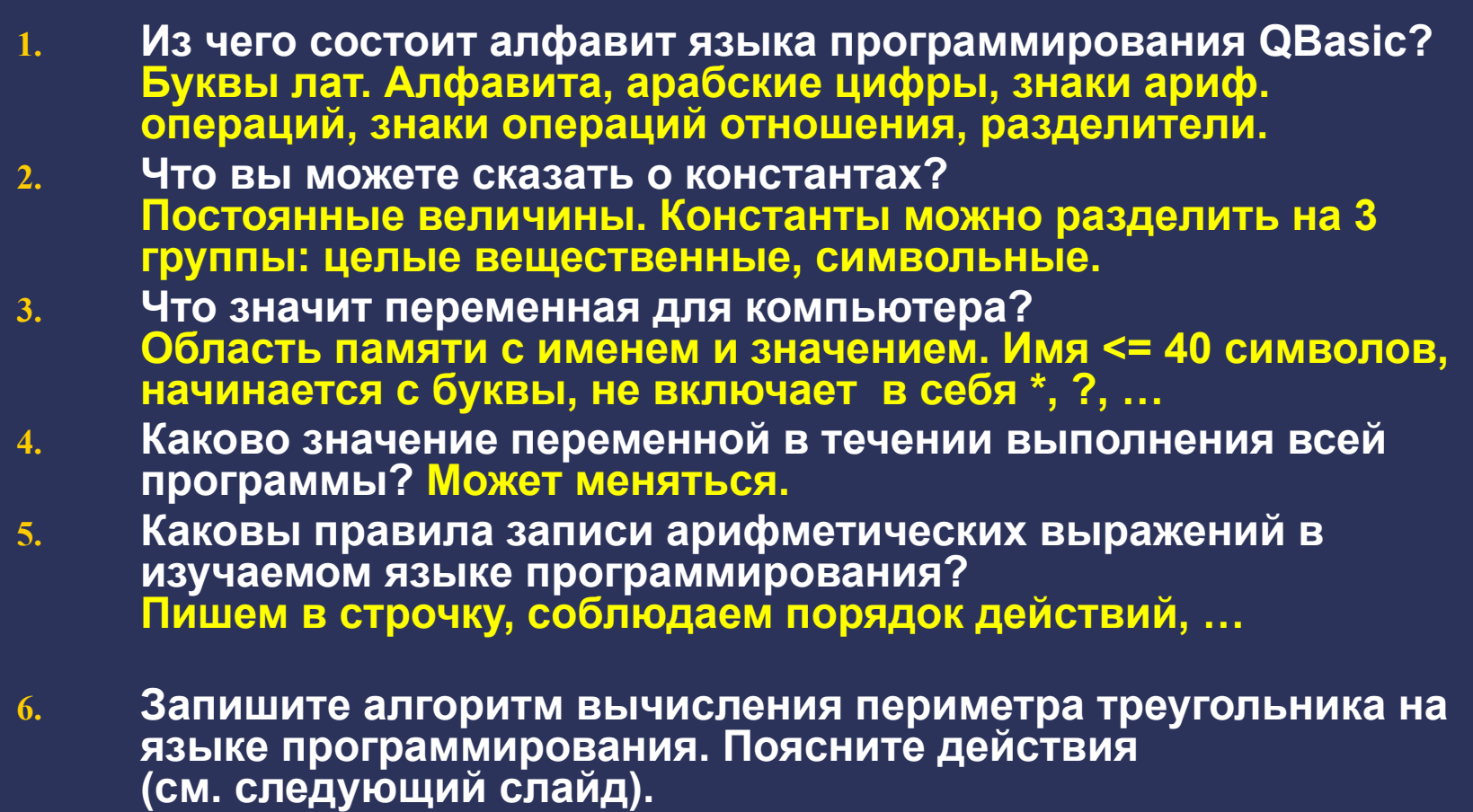

**CLS INPUT ″Введите первое число″; А INPUT ″Введите второе число, не равное первому″; В IF A>B THEN S=A^2–B^3 ELSE S=B^2–A^3 PRINT "S = ";S**

**CLS INPUT A,B,C P=A+B+C PRINT P END Поясните работу каждой строчки программ.**

# Проверка домашнего задания:

### По готовой блок - схеме составьте программу:

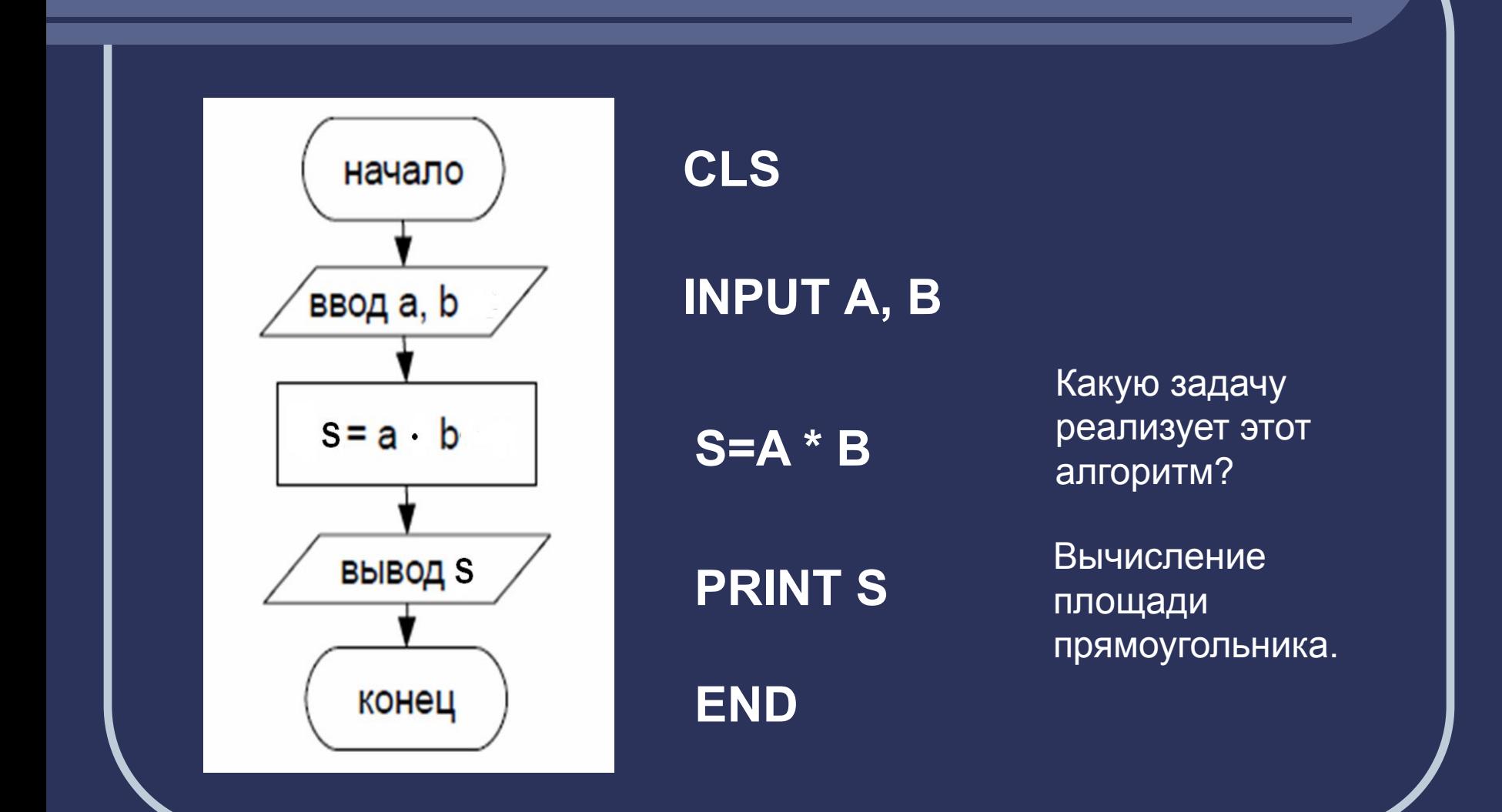

Как записать условный оператор для решения задачи вычисления значения функции у =  $\sqrt{x}$ 

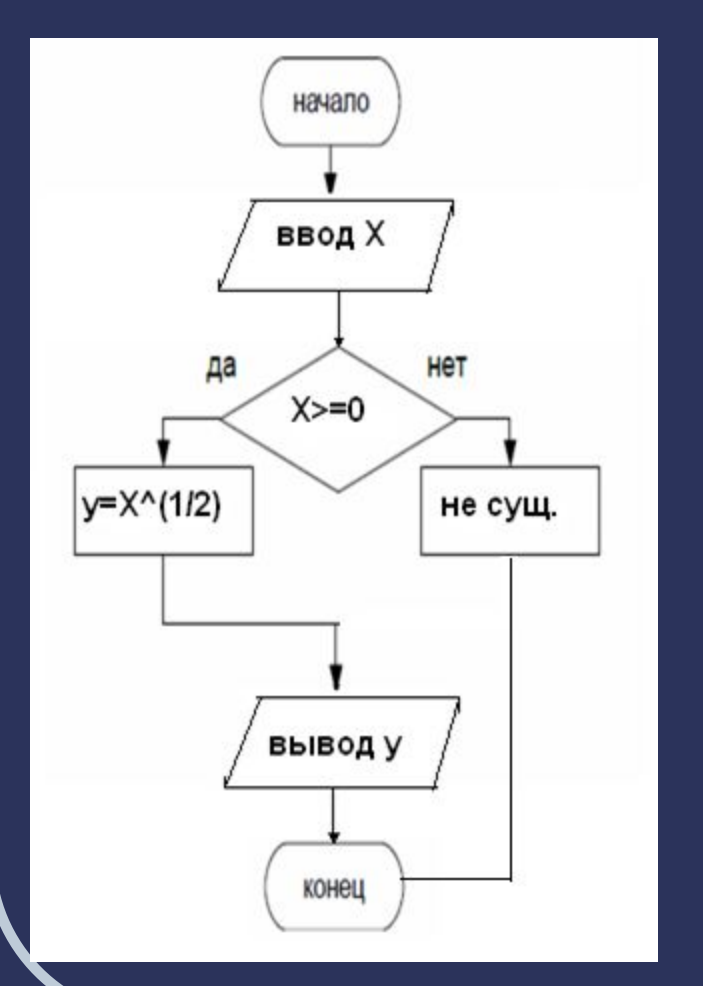

**CLS INPUT X** 

#### $X>=0$  THEN  $Y=X^{\wedge}(1/2)$  ELSE IF. PRINT "НЕ СУЩЕСТВУЕТ": END

**PRINTY END** 

### **Самостоятельно решите следующие задачи:**

- **1. Линейный алгоритм. Составьте программу для вычисления площади трапеции s=(a+b)/2\*h, если a,b,h вводятся с клавиатуры.**
- **2. Алгоритм структуры ветвление. Составьте программу для вычисления значения выражения 1/х (обозначьте значение выражения у).**

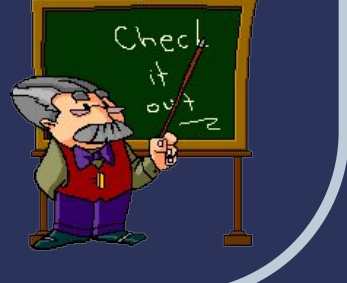

### Проверьте своё решение:

• Задача 1.

**CLS INPUT A, B**  $S = A * B$ **PRINTS END** 

• Задача 2. **CLS INPUT X IF X=0 THEN PRINT "HE СУЩЕСТВУЕТ": END**  $Y=1/X$ **PRINTY END** 

# Домашнее задание

Составьте программу реализующую линейный  $\bullet$ алгоритм вычисления среднего арифметического семи чисел и опишите действия операторов каждой строки программы.

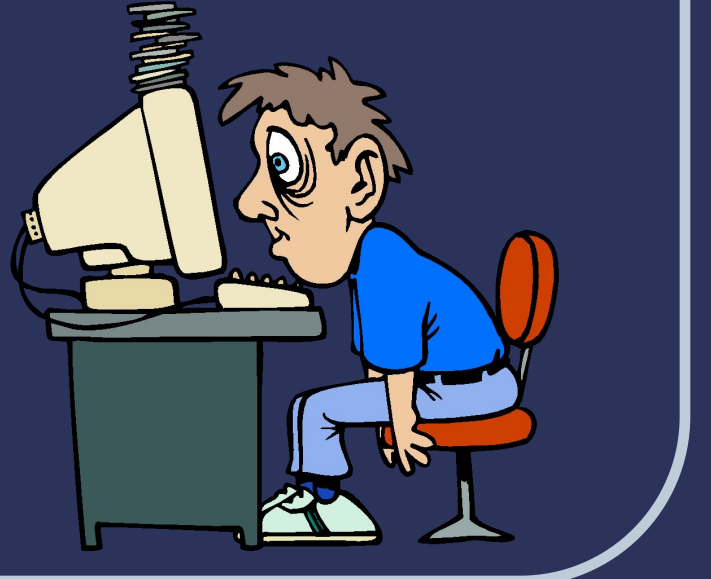

## Для подготовки ресурса были использованы:

- Информатика и ИКТ : учебник для 9 класса / И.Г. Семакин, Л.А. Залогова, С.В. Русаков, Л.В. Шестакова. М. : БИНОМ. Лаборатория знаний 2008.
- Сафронов И.К. Бейсик в задачах и примерах. – СПб.: БХВ-Петербург, 2004
- Ресурсы Интернета (картинки).